## $i'$ lo $k$

## **Guide til Flokk standardkatalog**

1. Åben Katalog

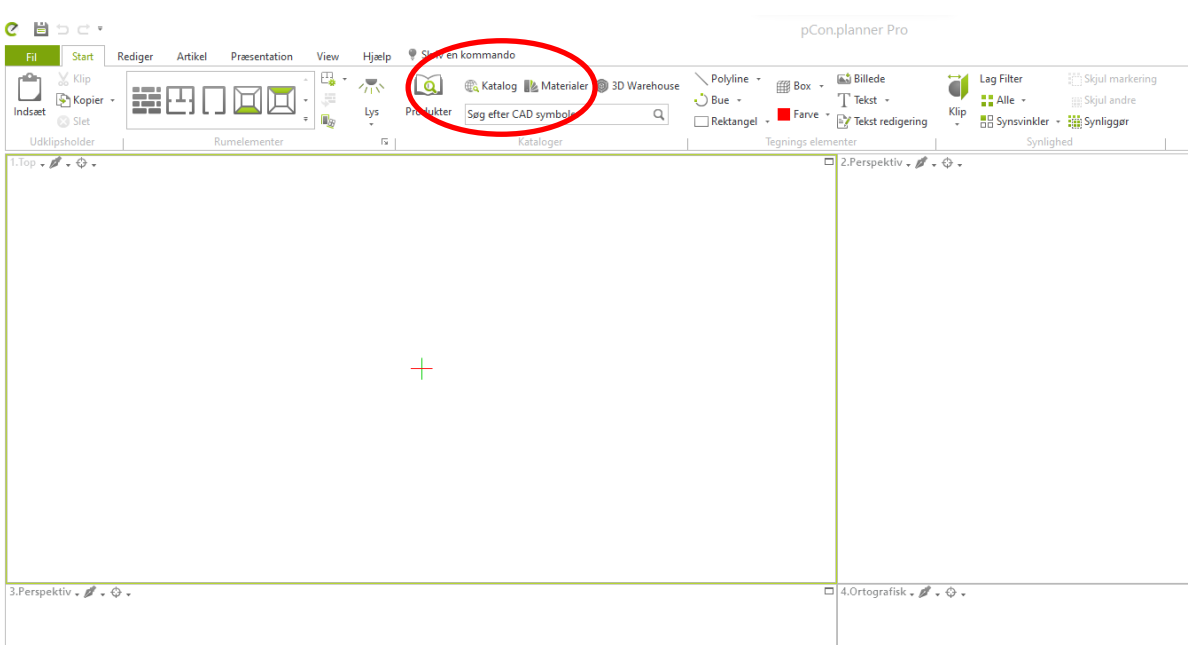

## 2. Søg efter Flokk

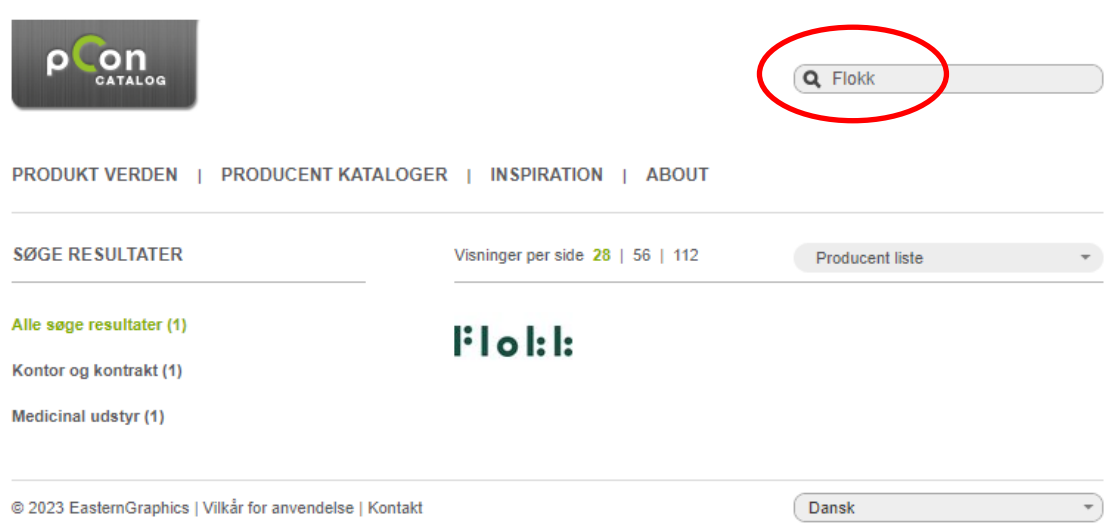

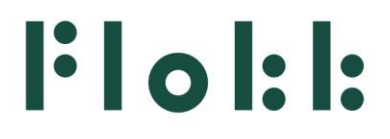

3. Find de ønskede produkter under de enkelte brandkategorier

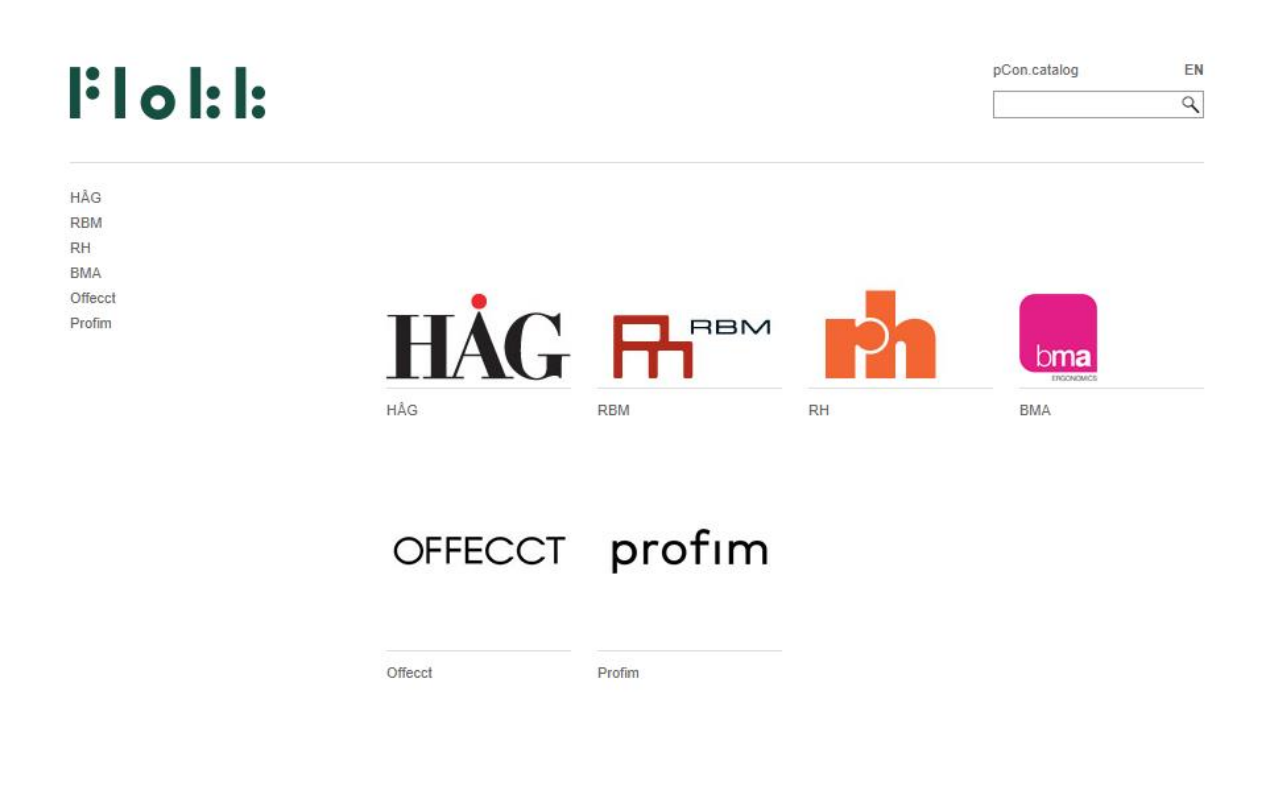

For flere OFFECCT produkter, gå til: <https://www.offecct.com/downloads/digital-objects/>

For flere profim produkter, gå til:

[https://ui.pcon-solutions.com/#GATEKEEPER\\_ID=5e831ff5ccd99&cep=profim%3A0&lang=en](https://ui.pcon-solutions.com/#GATEKEEPER_ID=5e831ff5ccd99&cep=profim%3A0&lang=en)

(Se eventuelt Guide til Flokk hovedkatalog Tyskland)